The National Consortium of Clinical Educators invites you to participate in the Clinical Education Open Forum discussions!

In order to join, please follow the step-by-step process below:

Visit [https://acapt.org/resources/clinical-education.](https://acapt.org/resources/clinical-education) Locate the 'Resources' tab at the top of the page. Hover over the tab to display the 'Clinical Education' tab. By clicking on the 'Clinical Education' tab, the following webpage will appear:

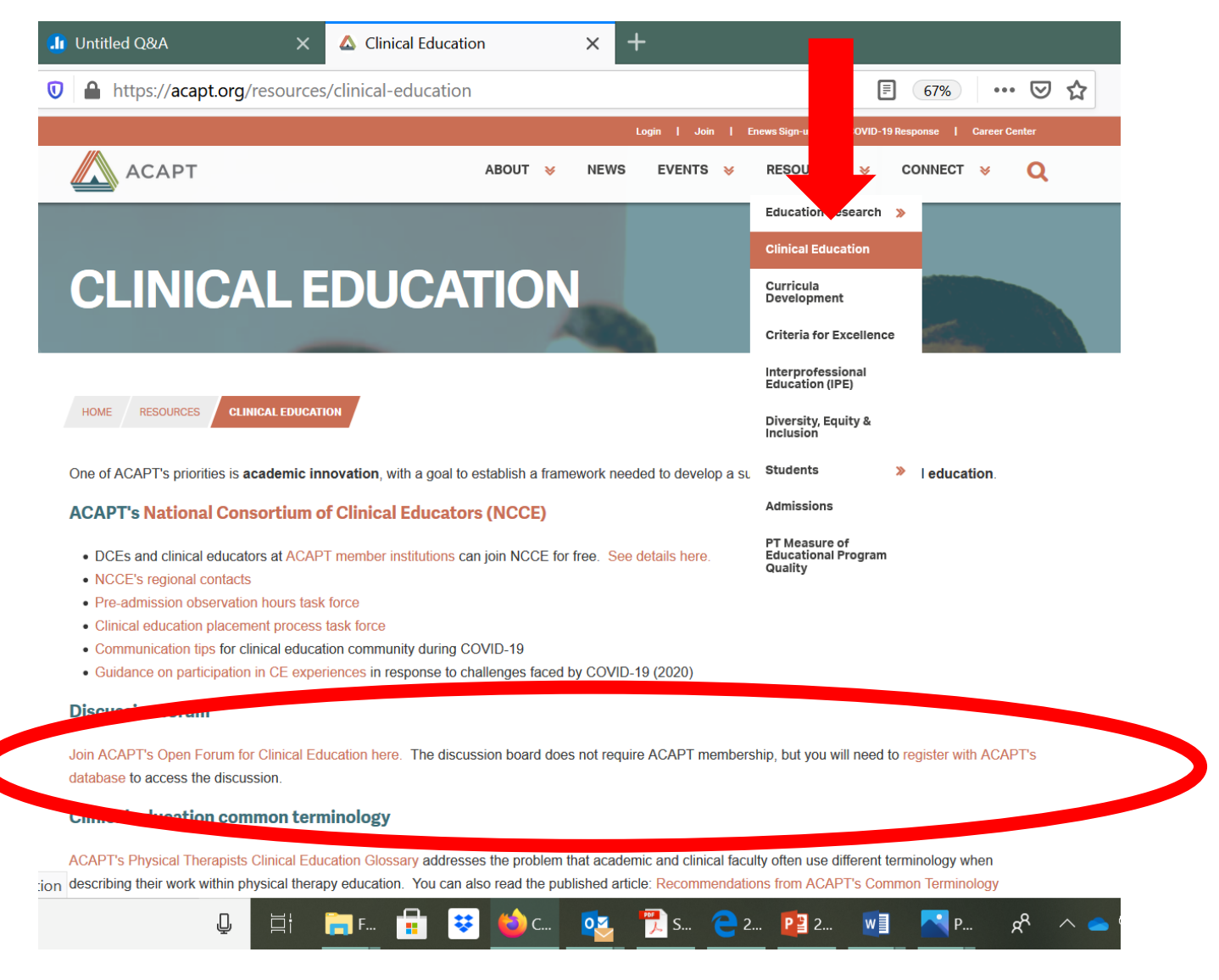

Scroll to the middle of the page and click on '[Register](https://americancouncilofacademicphysicaltherapy.wildapricot.org/membership-levels/) with ACAPT's database'. The following webpage will appear.

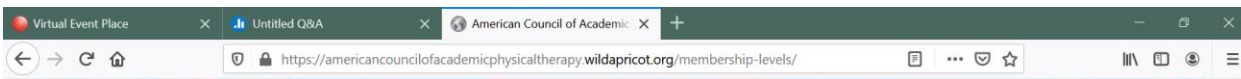

WEBINAR STORE OPEN FORUM ON CLINICAL EDUCATION

## **PARTICIPATION LEVELS**

Member Institutions of ACAPT: Institutions of higher education located in the United States with a physical therapist education program that is accredited by the Commission on Accreditation in Physical Therapy Education (CAPTE) and who pay their annual dues of \$2,500 (per separately accredited program) are considered Member Institutions of ACAPT. You will see an option below for newly accredited programs to pay a one-time half dues amount.

PT Faculty and PT Program Directors: All with this designation may select the option below. Those who are employed at a Member Institutions (see above) and who are active members of the American Physical Therapy Association, are considered Individual Members of ACAPT. Individual Members do not pay dues.

Clinical Affiliate Members of ACAPT: Those clinics who are partnered with an ACAPT Member Institutions are considered members of ACAPT. Clinical Affiliates do not pay dues.

All others are welcomed to join our database and gain access to information, services, and products as they are made available.

The dues season is July 1 - June 30. Invoices are sent to each accredited physical therapist program in the spring of each year. Dues are for 12 months of membership and are not pro-rated during the dues season. To request an invoice, contact acapt@apta.org. Payment of ACAPT dues by Member Institutions shall constitute application for and admission to membership. Member Institutions shall identify their Representative each year at the time dues are paid.

## To learn more about membership, visit https://acapt.org/about/membership

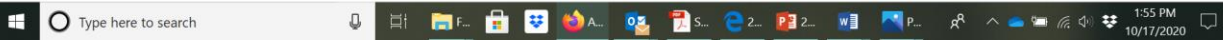

## Scroll down and select 'PT Clinical Affiliate' or 'PT Faculty'.

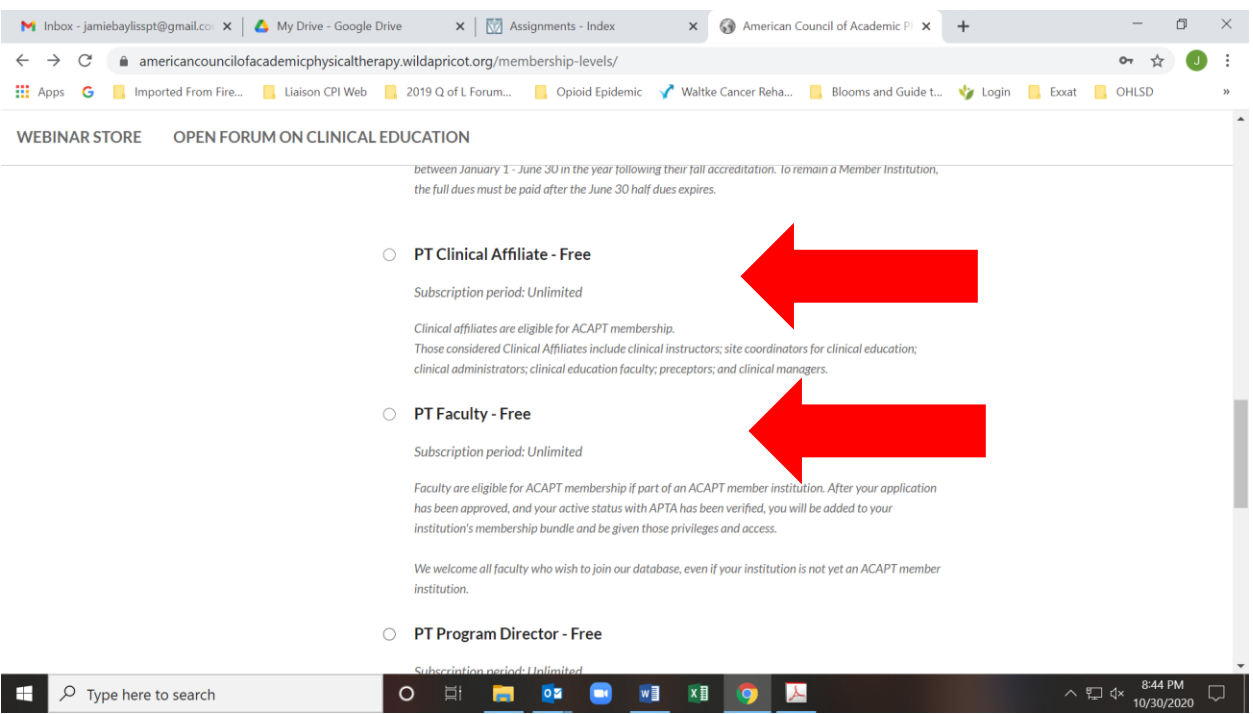

After you select your membership type, you will advance through the registration process by completing the required data fields and selecting 'Next' at the bottom of each webpage.

Once you have completed the registration online, the Executive Director of ACAPT will verify your request. You will receive an email once verification is complete and will be able to proceed with accessing, subscribing to, and using the **forum** for messages (see below).

To access and participate in the clinical education forums, visi[t https://acapt.org/,](https://acapt.org/) hover over 'Connect' and click on 'Clinical Education Open Forum'.

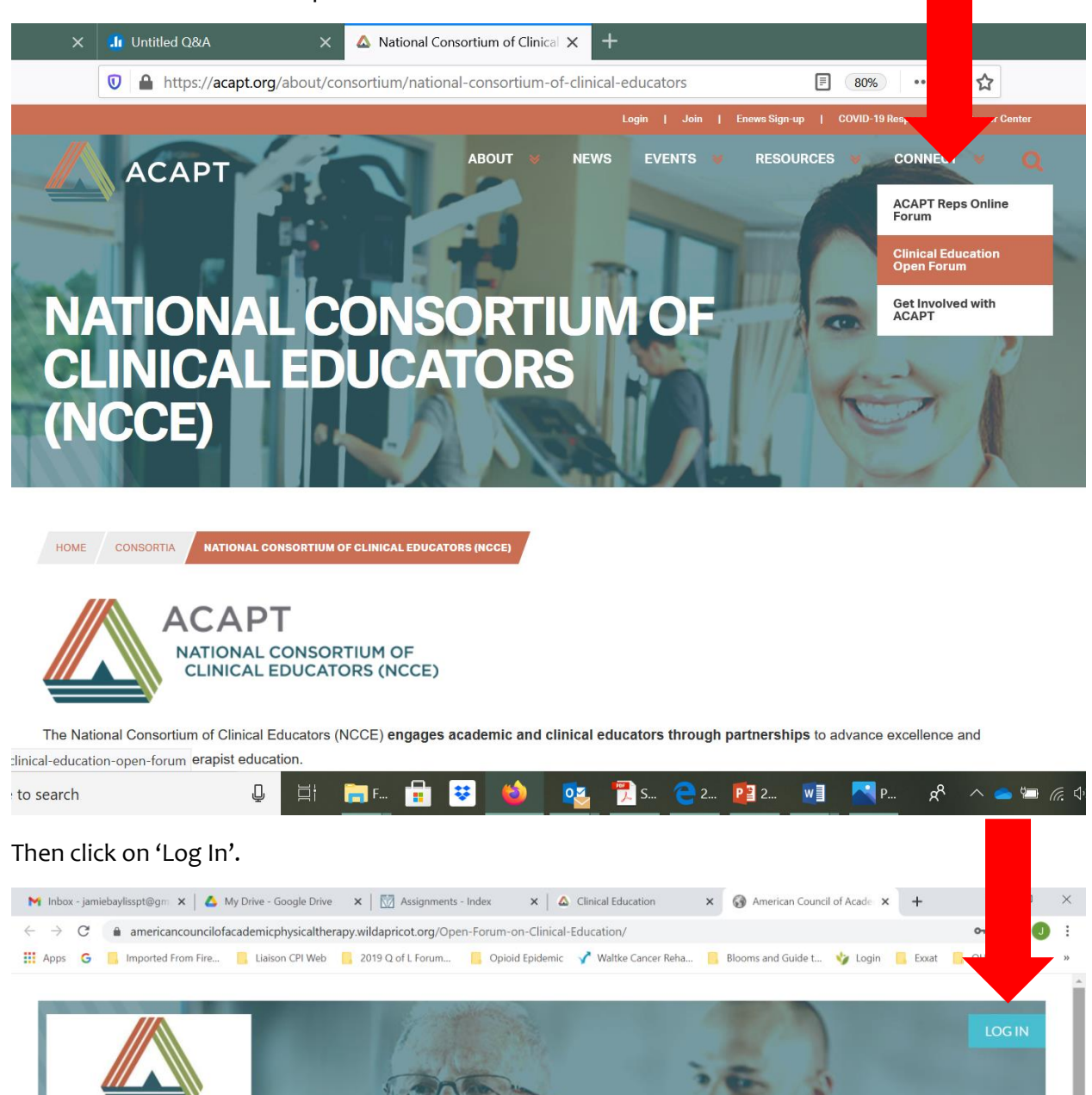

![](_page_2_Picture_2.jpeg)

WEBINAR STORE OPEN FORUM ON CLINICAL EDUCATION

This discussion board is for broad use on the topic of clinical education.

![](_page_2_Picture_90.jpeg)

**ENCE** 

ve excellence in physical therapist education